**O'REILLY®** 

## **ROBITORO ILITA JERRED S.C. Head First** Java Легкий для сприйняття довідник

Дізнайтеся, як потоки можуть змінити ваше життя

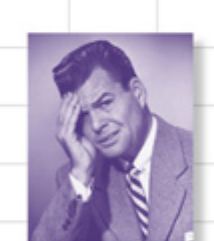

Уникайте безглуздих 00 помилок

Розімніть свій мозок за допомогою 42 Java-пазлів

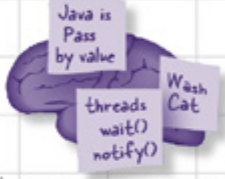

Грунтовно затямте концепції Java

> Побавтеся в бібліотеці Java

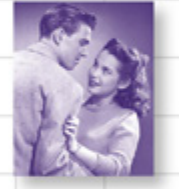

Зробіть привабливими та корисними графічні інтерфейси

Кеті Сьерра, Берт Бейтс

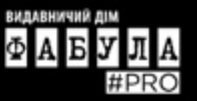

Кеті Сьерра та Берт Бейтс

## Head First Java Друге видання

### Легкий для сприйняття довідник

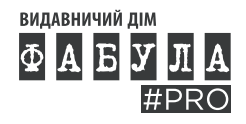

#### **Кеті Сьєрра, Берт Бейтс Head First Java, друге видання**

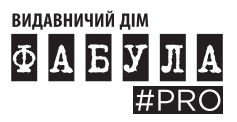

Видавничий дім «Фабула» 2023

Оригінальна назва твору: Head First Java, Second edition

Copyright © 2003, 2005 by O'Reilly Media,

Inc. All rights reserved.

© Г. Якубовська, пер. з англ., 2021

© ВД «Фабула», 2023

ISBN 978-617-522-137-2 (epub)

*Усі права збережено.* 

*Жодна частина цієї книжки не може бути відтворена в будь-якій формі без письмового дозволу власників авторських прав.*

Даний переклад публікується та продається з дозволу O'Reilly Media, Inc,

які володіють або контролюють всі права на публікацію та продаж того ж самого перекладу.

Електронна версія створена за виданням:

#### **Сьєрра Кеті**

С96 Head First Java, друге видання / Кеті Сьєрра, Берт Бейтс / Пер. з англ. Г. Якубовська. — Харків : ВД «Фабула», 2022. — 720 с.

#### ISBN 978-617-522-033-7

Технологія Java сьогодні використовується скрізь. Якщо ви розробляєте програмне забезпечення і досі не опанували Java, точно настав час заглибитися у цю книжку.

Head First Java — це вичерпний навчальний посібник, який надасть Вам досвід роботи з Java та об'єктно-орієнтованого програмування. Ця книжка допоможе вам вивчити мову Java унікальним методом, що виходить за рамки синтаксису та інструкцій з експлуатації і допомагає зрозуміти, як стати неперевершеним розробником. Ви опануєте основи мови, отримаєте загальну інформацію, засвоїте роботу з потоками, мережевою взаємодією та розподіленим програмуванням, і навіть побудуєте гру «Sink The Dot Com», а також створите барабанний музичний чат.

Окрім захопливого стилю, що одразу поглинає вас, у «Head First Java» міститься величезна кількість практичних речей, які інші посібники залишають поза увагою. Розумно, іронічно, сучасно та практично — не так уже багато існує видань, що здатні похвалитися цими якостями. Обережно ви можете насправді чогось навчитися!

#### **УДК 004.4:004.02**

#### *Шановний читачу!*

#### *Спасибі, що придбали цю книгу.*

Нагадуємо, що вона є об'єктом Закону України «Про авторське і суміжні право», порушення якого карається за статтею 176 Кримінального кодексу України «Порушення авторського права і суміжних прав» штрафом від ста до чотирьохсот неоподатковуваних мінімумів доходів громадян або виправними роботами на строк до двох років, з конфіскацією та знищенням всіх примірників творів, матеріальних носіїв комп'ютерних програм, баз даних, виконань, фонограм, програм мовлення та обладнання і матеріалів, призначених для їх виготовлення і відтворення. Повторне порушення карається штрафом від тисячі до двох тисяч неоподатковуваних мінімумів доходів громадян або виправними роботами на строк до двох років, або позбавленням волі на той самий строк, з конфіскацією та знищенням всіх примірників, матеріальних носіїв комп'ютерних програм, баз даних, виконань, фонограм, програм мовлення, аудіо- і відеокасет, дискет, інших носіїв інформації, обладнання та матеріалів, призначених для їх виготовлення і відтворення. Кримінальне переслідування також відбувається згідно з відповідними законами країн, де зафіксовано незаконне відтворення (поширення) творів.

Книга містить криптографічний захист, що дозволяє визначити, хто є джерелом незаконного розповсюдження (відтворення) творів.

Щиро сподіваємося, що Ви з повагою поставитеся до інтелектуальної праці інших і ще раз Вам вдячні!

## **Що кажуть про «Head First Java»**

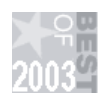

За версією «Amazon», перше видання «Head First Java» (2003) очолило десятку книжок із комп'ютерних наук у номінації «Вибір редакції».

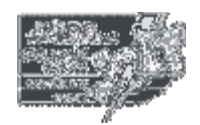

Журнал «Software Development» оголосив «Head First Java» фіналістом чотирнадцятої щорічної нагороди «Jolt Cola / Product Excellence».

«Head First Java» перетворює друковану сторінку на річ найбільш подібну до графічного інтерфейсу користувача який ви коли-небудь бачили. В іронічній, сучасній манері автори роблять вивчення Java захопливим, змушуючи читача постійно ставити собі питання: «Що вони утнуть наступного разу?»

Воррен Койффель, журнал «Software Development»

Єдиний спосіб визначитися з якістю підручника — це з'ясувати, наскільки добре він навчає. «Head First Java» — досконалий викладач. Отже, спочатку я подумав, що це безглуздо... а згодом зрозумів, що з легкістю засвоюю теми, просто переглядаючи книжку.

Стиль «Head First Java» насправді полегшує навчання.

Із відгуків на slashdot.org

Окрім захопливого стилю, що одразу поглинає вас, у «Head First Java» міститься величезна кількість практичних питань, які інші книжки залишають у вигляді нікчемних «вправ для читача». Розумно, іронічно, сучасно та практично — не так уже багато існує підручників, що здатні похвалитися цими якостями і, до того ж, розтлумачити вам принципи серіалізації об'єктів і протоколи розгортання мережі.

> Д-р Ден Расселл, директор департаменту «Almaden Research Center», викладач курсу штучного інтелекту в Стенфордському університеті

Стрімко, зухвало, весело та захопливо. Обережно — ви можете насправді чогось навчитися! Кен Арнольд, співавтор (разом із Джеймсом Гослінгом, творцем Java) «The Java Programming Language»

Технологію Java використовують скрізь. Якщо ви розробляєте програмне забезпечення і досі не вивчили Java, напевне настав час зануритися в Head First.

Скотт Макнілі, голова, президент і СЕО «Sun Microsystems»

«Head First Java» схожа на комік-гурт «Монті Пайтон», що зустрівся з Бандою чотирьох... Текст так вдало приправлений головоломками і розповідями, вікторинами та прикладами, що засвоєння матеріалу проходить так добре, як ніколи до цього.

Дуглас Роу, «Columbia Java Users Group»

### Подяки за «Head First Java»

Прочитайте «Head First Java», і ви знову отримаєте задоволення від навчання... Для людей, які люблять вивчати нові мови програмування, але не мають досвіду в галузі інформатики чи програмування, ця книжка є справжньою знахідкою... Це єдина книжка, що робить вивчення складної комп'ютерної мови веселим. Я сподіваюся, що десь існують інші автори, які прагнуть відкинути зашкарублі «традиційні» форми викладення матеріалу. Вивчення комп'ютерних мов має бути веселим, а не обтяжливим.

Джудіт Тейлор, «Southeast Ohio Macromedia User Group»

Якщо ви хочете вивчити Java, то це саме те, що ви шукали: ласкаво просимо до першої технічної книжки на основі графічного інтерфейсу користувача! Цей ідеально виконаний новаторський формат надає переваги, які інші видання, присвячені Java, просто не в змозі запропонувати…

Підготуйтеся до по-справжньому захопливої подорожі країною Java!

Ніл Р. Бауман, капітан та СЕО «Geek Cruises»

Якщо ви новачок у програмуванні і вас цікавить Java, ця книжка саме для вас... Охоплюючи різні питання починаючи від об'єктів до створення графічних інтерфейсів користувача (GUI), від обробки винятків (помилок) до мережевої комунікації (сокетів) і багатопотоковості, навіть якщо ви запакуєте купу класів в один інсталяційний файл, це видання досить повне... Я впевнений, що книжка вам сподобається так само, як вона сподобалася мені, і сподіваюся, що серія Head First охопить багато інших тем!

Із відгуків на LinuxQuestions.org

Я став ЗАЛЕЖНИМ від стислих оповідей цієї книжки, анотованого коду, глузливих інтерв'ю та вправ для мозку.

Майкл Юан, автор Enterprise J2ME

«Head First Java»… надала нове значення маркетинговій фразі «There's an O`Reilly for that». Я вибрав цю книжку, бо кілька поважних людей описали її, скориставшись виразами на кшталт «революційна» або «радикально інший підхід до посібника». Вони мали рацію... Видавництво «O'Reilly» застосувало науковий і добре обміркований підхід. Результат виявився смішним, специфічним, актуальним, інтерактивним і майже геніальним... Читати цю книжку — наче перебувати в залі конференції, вчитися і водночас сміятися разом із колегами... Якщо ви хочете РОЗУМІТИ Java, придбайте цю книжку.

Ендрю Поллак, www.thenorth.com

Кілька днів тому я отримав свій примірник «Head First Java» від Кеті Сьєрра та Берта Бейтса. Я лише трохи погортав книжку, але мене вразило те, що навіть у перший вечір, коли я почувався стомленим, я піймав себе на думці: «Добре, ще сторінка-друга — і тоді вже до ліжка».

Джо Літтон

## Head First Java<sup>TM</sup>

### Друге видання

Хіба не можна помріяти про те, аби книжка з Јаvа була більш стимулюючою, аніж очікування в черзі до Департаменту автотранспорту Каліфорнії, щоб оновити водійську ліцензію? Це, мабуть, лише фантазія...

> **Кеті Сьєрра Берт Бейтс**

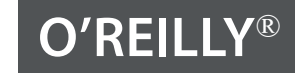

Пекін • Бостон • Фарнем • Себастопол (Каліфорнія) • Токіо

Присвячується нашим мізкам, за те, що вони є (незважаючи на хиткість доказів)

### **Java** Tbopui cepiï Head First

Кеті Сьєрра

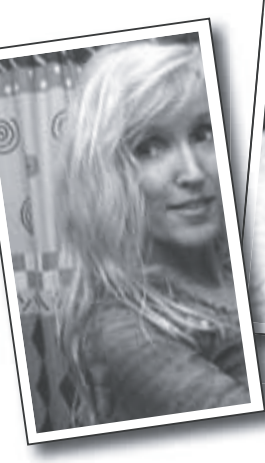

**Кеті** зацікавилася теорією навчання ще відтоді, коли почала створювати ігри (для Virgin, MGM і Amblin'). Переважна частина формату Head First була розроблена нею під час викладання курсу New Media Authoring для програми UCLA Extension's Entertainment Studies. Останнім часом вона готує фахівців для Sun Microsystems, навчає інструкторів Java мистецтву викладання новітніх Java-технологій. Водночас вона брала участь в розробці декількох сертифікаційних іспитів для Java-розробників. Разом із Бертом Бейтсом використовувала концепції Head First для навчання сотень викладачів, розробників і пересічних користувачів, які не мають жодного стосунку до програмування. До того ж, Кеті є засновником сайту javaranch.com і блогу «Creating passionate Users».

Окрім цієї книжки, Кеті також є співавтором видань Head First Servlets, Head First EJB та Head First Design Patterns.

У вільний від роботи час Кеті займається верховою їздою на своїй ісландській конячці, катається на лижах і бігає, а також захоплюється швидкістю світла.

Пишіть їй за адресою kathy@wickedlysmart.com.

**Берт Бейтс** 

грамного забезпечення, але його десятирічні дот<br>слідження в сфері штучного інтелекту викликали в нього підвищений інтерес до теорії і технології **Берт —** досвідчений розробник і архітектор пронавчання. Відтоді він займається підвищенням кваліфікації розробників. Останнім часом був у групі розробки декількох сертифікаційних іспитів із мови Java для корпорації «Sun».

У перше десятиліття своєї кар'єри, Берт подорожував по всьому світу, допомагаючи ЗМІ на кшталт «Radio New Zealand», «Weather Channel» та «Arts & Entertainment Network» (A&E). Одним із його улюблених проєктів того часу стала побудова повного симулятора залізничної системи для «Union Pacific Railroad».

Берт — безнадійно захоплений грою в Go і давно працює над написанням власної версії гри Go. Непогано грає на гітарі та пробує себе в ролі банджо-музики. Полюбляє катання на лижах, біг, а також пробує навчати свого ісландського коня Анді (чи вчитися в нього).

Берт пише книжки у співавторстві з Кеті. Наразі вони працюють над новою серією видань (стежте за оновленнями у блозі).

Шукайте Берта на javaranch або на Go-сервері IGS (під псевдонімом jackStraw). Ви також можете написати йому листа за адресою terrapin@wickedlysmart.com.

Кеті та Берт намагаються не залишати жодного листа без відповіді, але, з огляду на кількість листів і напружений графік відряджень, робити це доволі складно. Найкращий (і найшвидший) спосіб отримати технічну допомогу щодо цієї книжки — звернутися до дуже жвавого форуму для новачків у Java: javaranch.com.

### 3 micm (kopomko)

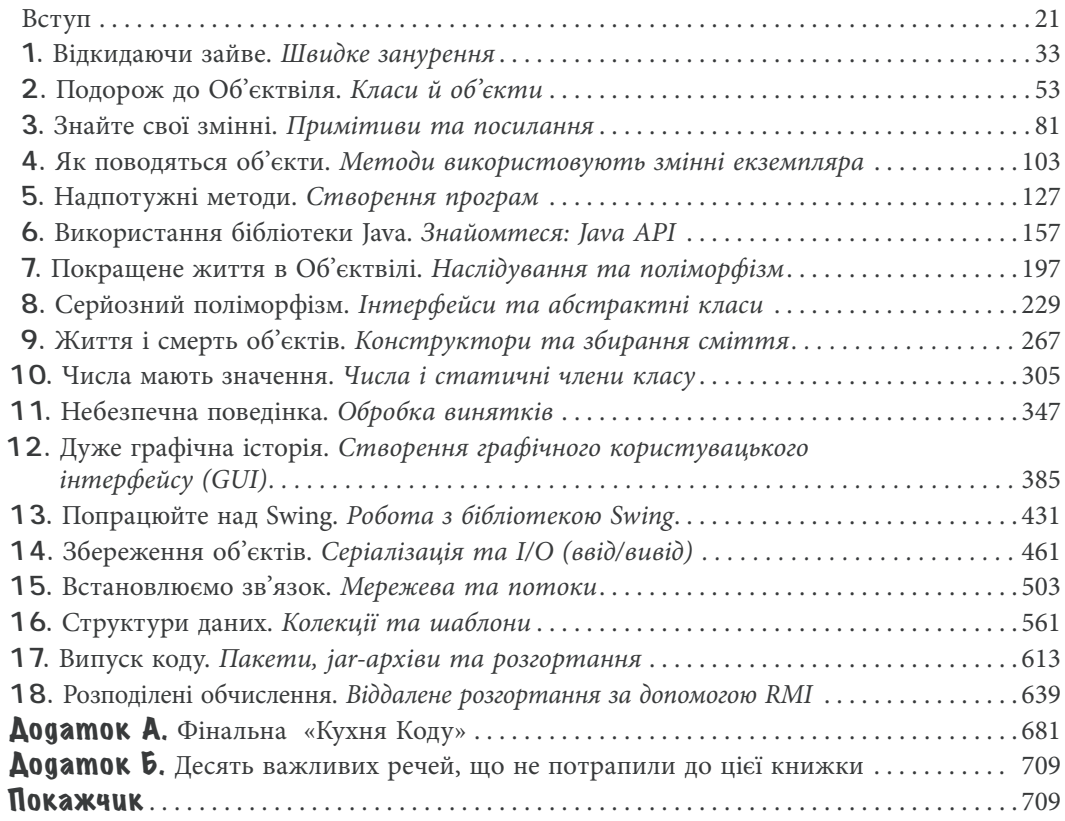

### 3Micm (gokaagho)

#### **Вступ**

**Ваш мозок і Java.** Коли ви намагаєтеся щось вивчити, ваш мозок намагається надати вам послугу, переконуючи, що все це не варто уваги. Він думає: «Краще перейматися важливішими речами, наприклад, небезпечними дикими тваринами або тим, що катання голяка на сноуборді — погана ідея». Як же переконати свій мозок у тому, що від знання Java залежить ваше життя?

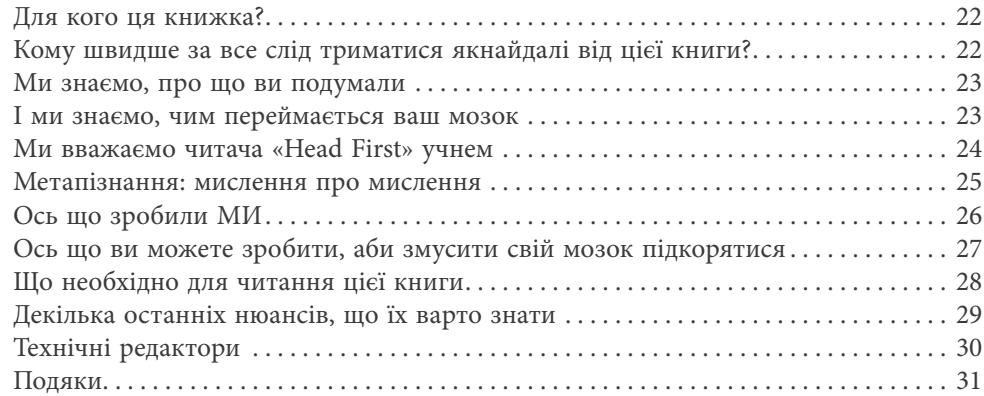

1

#### **Відкидаючи зайве**

**Javа відкриває нові МОЖЛИВОСТІ.** Від часів скромного релізу відкритої (і доволі вбогої) версії 1.02, ця мова підкорила розробників своїм дружнім синтаксисом, об'єктноорієнтованими функціями, управлінням пам'яттю і, що найважливіше, перспективою перенесення на різні платформи. Ми швиденько зануримося, напишемо код, скомпілюємо й запустимо його. Маємо на увазі синтаксис, цикли, розгалуження і все, що робить Java такою кльовою. Отже, починаємо.

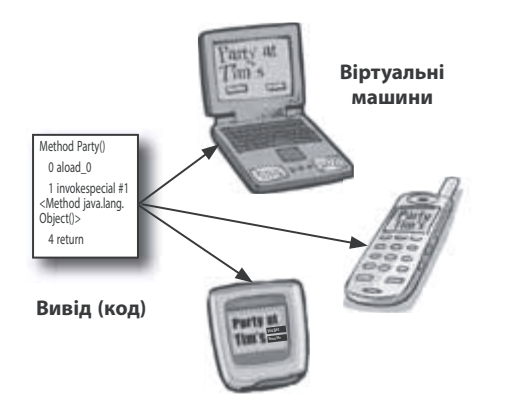

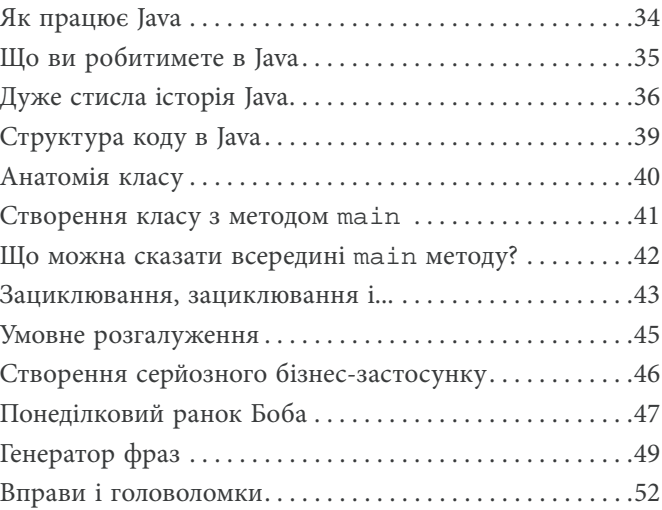

#### **Подорож до Об'єктвіля**

**Мені казали, що там будуть об'єкти.** У Розділі 1 ми розмістили весь свій код у методі main(), але це не зовсім об'єктно-орієнтований підхід. Тепер ми маємо залишити позаду цей світ процедур і почати розробляти власні типи об'єктів. Ми розглянемо, чим цікаве об'єктно-орієнтоване (OO) програмування за допомогою мови Java. Також розглянемо різницю між класом та об'єктом і дізнаємося, як об'єкти можуть покращити ваше життя.

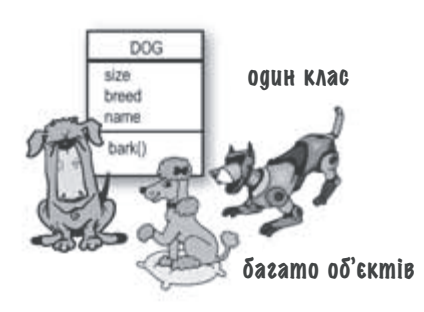

2

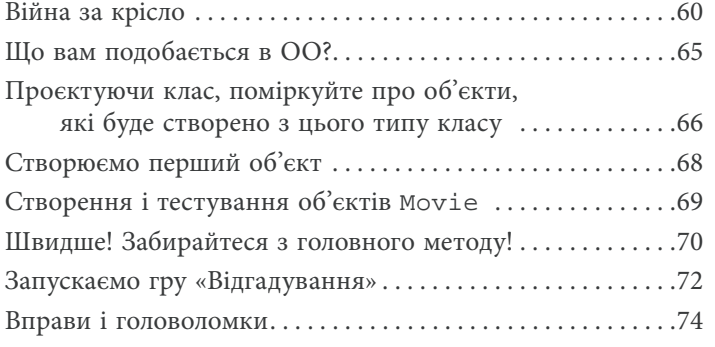

#### **Знайте свої змінні**

#### **Змінні бувають двох видів: примітиви і посилання.**

У житті має бути щось окрім чисел, рядків і масивів. Як бути з об'єктом PetOwner у якого є змінна типу Dog? Або Car зі змінною Engine? У цьому розділі ми розкриємо завісу таємниці над типами в мові Java й розглянемо, що саме можна оголошувати як змінну, які значення присвоювати їм і що взагалі можна з ними зробити. І нарешті, розглянемо як насправді виглядає життя в кучі (heap), яка контролюється сміттєзбиральним механізмом (garbage-collectible heap).

Тут heap, або «купа»,— це спеціальна ділянка пам'яті, яка контролюється автоматично і створена для впорядкування об'єктів.

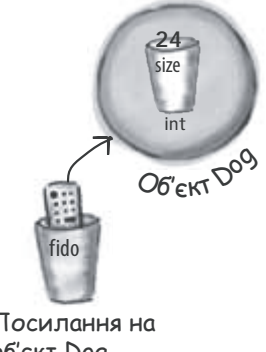

3

Посилання на об'єкт Dog

4

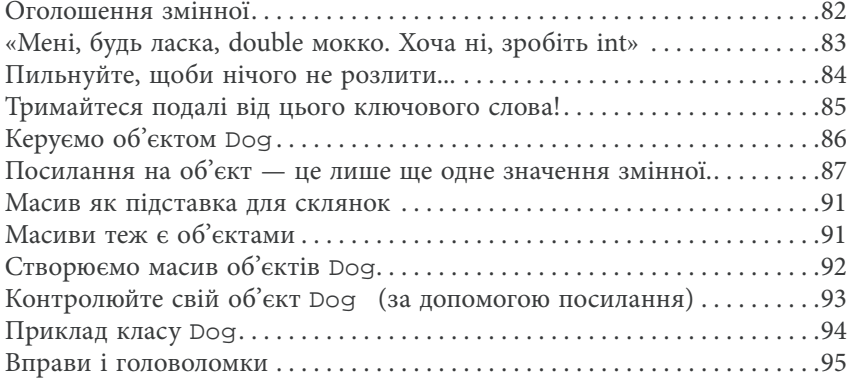

### **Як поводяться об'єкти**

#### **Стан впливає на поведінку, а поведінка — на стан.**

Нам відомо, що об'єкти характеризуються **станом** і **поведінкою**, що представлені **змінними екземпляра** і **методами**. Зараз ми обговоримо зв'язок між станом і поведінкою. Поведінка об'єкта використовує унікальний стан об'єкта. Інакше кажучи, **методи використовують значення змінних екземпляра**. Скажімо, «якщо собака важить менше 14 фунтів, треба видати звук **yippy**, інакше...» **Давайте змінимо стан!**

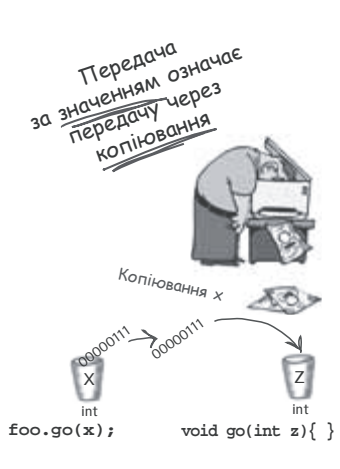

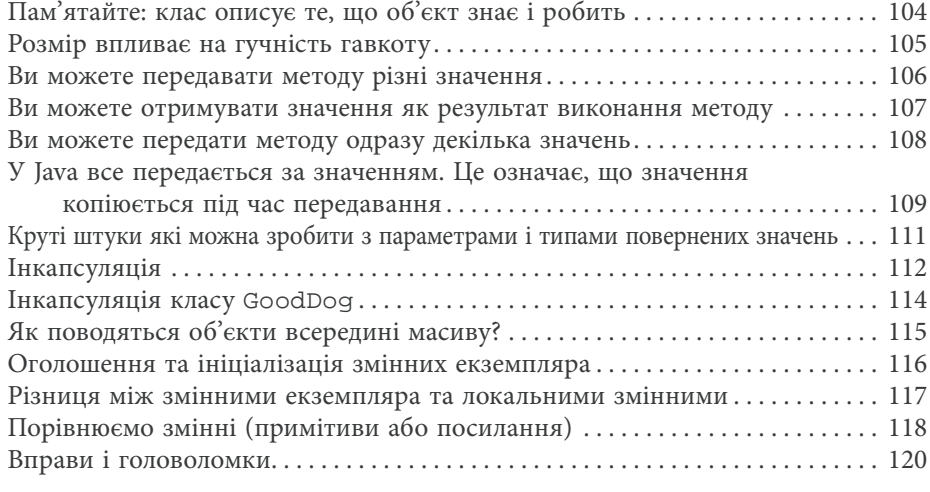

#### **Надпотужні методи**

**Давайте зробимо метод потужнішим.** Ви вже побавилися зі змінними, погралися з декількома об'єктами і написали невеличкий код. Але для повноцінної роботи потрібно більше інструментів. На кшталт **операторів** і **циклів**. Це може бути корисним для **генерації випадкових чисел.** І перетворення об'єкта String на Int — так, це було б круто. Чому б вам не створити щось справжнє, аби на власні очі побачити, як з нуля пишуться (і тестуються) програми? **Можливо, це буде гра** на кшталт Sink a Dot Com (подібна до «Морського бою»).

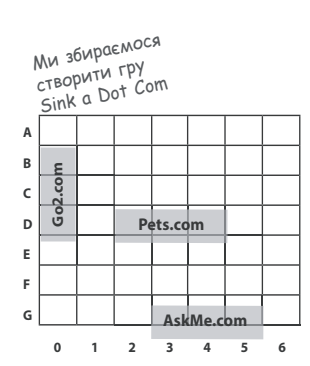

6

5

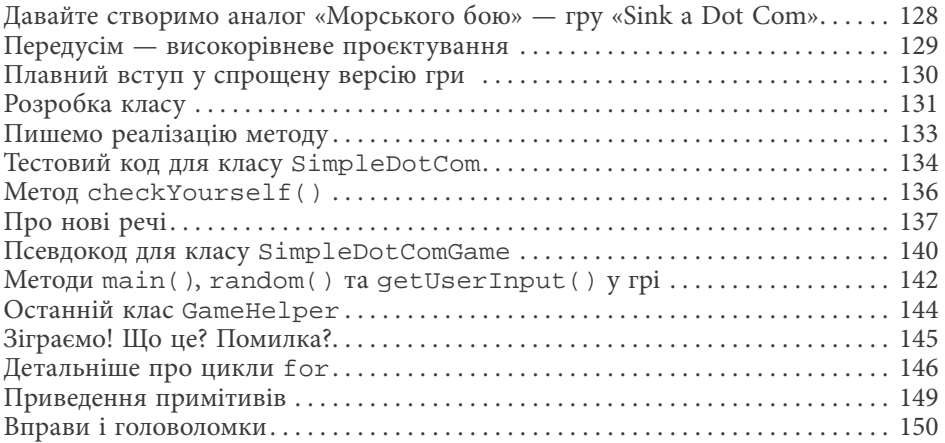

#### **Використання бібліотеки Java**

**Разом із Java постачаються сотні готових класів.** Можете не витрачати час на винахід власного велосипеда, якщо знаєте, як знайти необхідне в бібліотеці Java (її також називають Java API). Гадаю, у вас знайдуться важливіші справи. При написанні коду зосередьтеся на тій частині, що є унікальною для вашого застосунку. Базова бібліотека Java являє собою гігантський набір класів, готових до застосування як будівельні блоки.

У попередньому розділі ми зупинились на найцікавішому місці. На помилці . . . 158 То що ж трапилося? . . . . . . . . . . . . . . . . . . . . . . . . . . . . . . . . . . . . . . . . . . . . . . . . . . . . . . 159

Яким чином це виправити?. . . . . . . . . . . . . . . . . . . . . . . . . . . . . . . . . . . . . . . . . . . . . . . . 160 Перший варіант занадто незграбний . . . . . . . . . . . . . . . . . . . . . . . . . . . . . . . . . . . . . . . 161 Другий варіант трохи кращий, але все ще незграбний . . . . . . . . . . . . . . . . . . . . . . 161 Прокиньтеся та відчуйте дух бібліотеки. . . . . . . . . . . . . . . . . . . . . . . . . . . . . . . . . . . . 164 Декілька прикладів застосування ArrayList . . . . . . . . . . . . . . . . . . . . . . . . . . . . . . 165 Порівняння ArrayList зі звичайним масивом . . . . . . . . . . . . . . . . . . . . . . . . . . . . 168 Виправляємо код класу DotCom . . . . . . . . . . . . . . . . . . . . . . . . . . . . . . . . . . . . . . . . . . . 170 Новий і вдосконалений клас DotCom . . . . . . . . . . . . . . . . . . . . . . . . . . . . . . . . . . . . . . 171 Давайте створимо справжню гру «Sink a Dot Com» . . . . . . . . . . . . . . . . . . . . . . . . . 172 Що треба змінити?. . . . . . . . . . . . . . . . . . . . . . . . . . . . . . . . . . . . . . . . . . . . . . . . . . . . . . . . 173 Хто що робить у грі DotComBust (і коли) . . . . . . . . . . . . . . . . . . . . . . . . . . . . . . . . . 174 Псевдокод для справжнього клacу DotComBust . . . . . . . . . . . . . . . . . . . . . . . . . . . . 176 Остаточна версія класу DotCom . . . . . . . . . . . . . . . . . . . . . . . . . . . . . . . . . . . . . . . . . . . 182 Суперпотужні логічні вирази . . . . . . . . . . . . . . . . . . . . . . . . . . . . . . . . . . . . . . . . . . . . . . 183 Використання бібліотеки (Java AРІ) . . . . . . . . . . . . . . . . . . . . . . . . . . . . . . . . . . . . . . . . 186 Як працювати з AРІ. . . . . . . . . . . . . . . . . . . . . . . . . . . . . . . . . . . . . . . . . . . . . . . . . . . . . . . 190 Вправи і головоломки. . . . . . . . . . . . . . . . . . . . . . . . . . . . . . . . . . . . . . . . . . . . . . . . . . . . . 193

«Приємно знати, що ArrayList міститься в пакеті java.utі1. Але яким чином я змогла б додуматися до цього самостійно?»

Джулія, 31 рік, модель

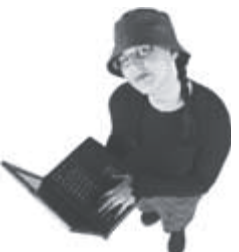

#### **Покращене життя в Об'єктвілі**

**Плануйте свої програми з прицілом на майбутнє.** Чи легко написати код так, щоби хтось інший міг би його розширити? Чи зацікавить вас створення гнучкого коду, що не боїться змін у технічному завданні, що виникають в останню мить? Долучившись до планування поліморфізму, ви дізнаєтеся про п'ять кроків вправного проєктування класів, три прийоми задля досягнення поліморфізму і вісім способів створення гнучкого коду, а якщо діятимете енергійно — отримаєте бонусний урок із чотирма порадами щодо використання наслідування.

Війни за крісло переглянуто... . . . . . . . . . . . . . . . . . . . . . . . . . . . . . . . . . . . . . . . . . . . . . . . . . . . 198 Наслідування в деталях . . . . . . . . . . . . . . . . . . . . . . . . . . . . . . . . . . . . . . . . . . . . . . . . . . . . . . . . . 200 Давайте розробимо дерево наслідування для програми-симулятора життя тварин . . . . 202

**Прикріпіть це!** *ǶȔȒȣȑȈȌțȉȔȆȒȑȩ* фіалки лілові.  $K$ вадрат  $\epsilon$  фігурою, *ȄȋȆȒȔȒȖȑȧ ȕȗȓȉȔȉțȌȖȠȈȩȍȕȑȒȕȖȩ ǶȔȒȣȑȈȌțȉȔȆȒȑȩȘȩȄȏȎȌȐȌȏȩ*  $\overline{H}$ иво  $\epsilon$  напоєм, але не всі напої є пивом. Гаразд, ваша черга. Складіть такий вірчик, що продемонструе, як зв'язок 15-А працює в одному напрямку. Пам'ятайте, якщо *X* розширює *Y*, то має сенс ЗВ'ЯЗОК *X*  $E$  *Y*. T<sub>ovo</sub> Передля Ться  $\overline{a}$ Помити thronde KOTO  $wait()$ notify()

8

7

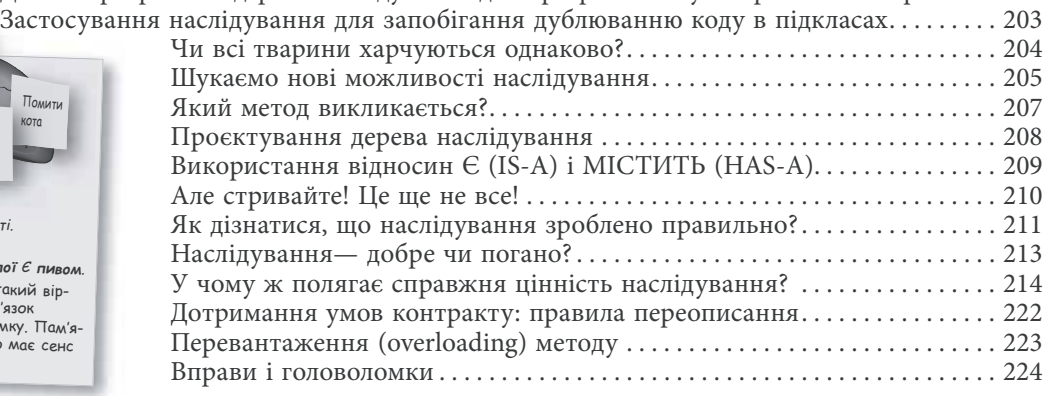

#### **Серйозний поліморфізм**

**Наслідування — це лише початок.** Аби задіяти поліморфізм, необхідні інтерфейси. Нам слід вийти за рамки простого наслідування, щоби ви могли отримати гнучкість лише проєктуючи та кодуючи інтерфейси. Що таке інтерфейс? Це стовідсотково абстрактний клас. Що таке абстрактний клас? Це клас, для якого не можна створити екземпляр. Навіщо це потрібно? Читайте розділ...

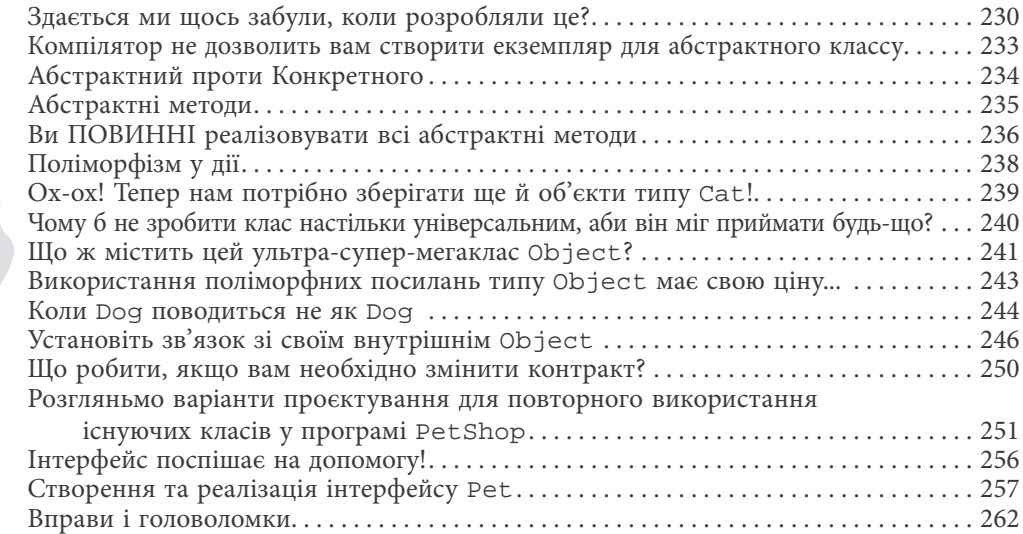

**Object o = al.get(index); Dog d = (Dog) o; d.bark();**

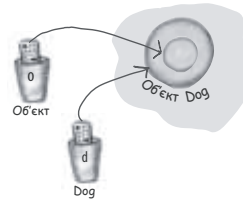

**Приводимо** Object до Dog, SKNU, SK MU SHOE-MO, HUM I E.

## 9

#### **Життя і смерть об'єктів**

**Об'єкти народжуються і вмирають.** Ви головний. Ви вирішуєте, коли і як саме створювати їх. І ви вирішуєте, коли відмовитися від них. **Збирач сміття** (**Garbage Collector gc)** звільняє від них пам'ять. Ми розглянемо, як створюються об'єкти, де розміщуються, як їх ефективно використовувати і звільняти пам'ять від них, коли вони стають непотрібними. Тобто ми обговорюватимемо купу (heap), стек (stack), зону впливу (skope), конструктори, суперконструктори, null посилання і вимоги gc.

Коли хтось викликає метод go(), цей об'єкт<br>Duck стає недо-<br>ступним. Його сдине посилання перепрограмовується на інший OG'EKT Duck

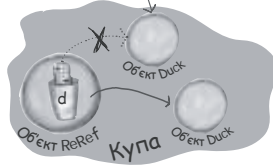

Змінній «d» призначено но-БИЙ Об'єкт Duck, при цьому оригінальний (початковий) O б'єкт Duck стає недосяжним. Та перша качка відтепер засмажена

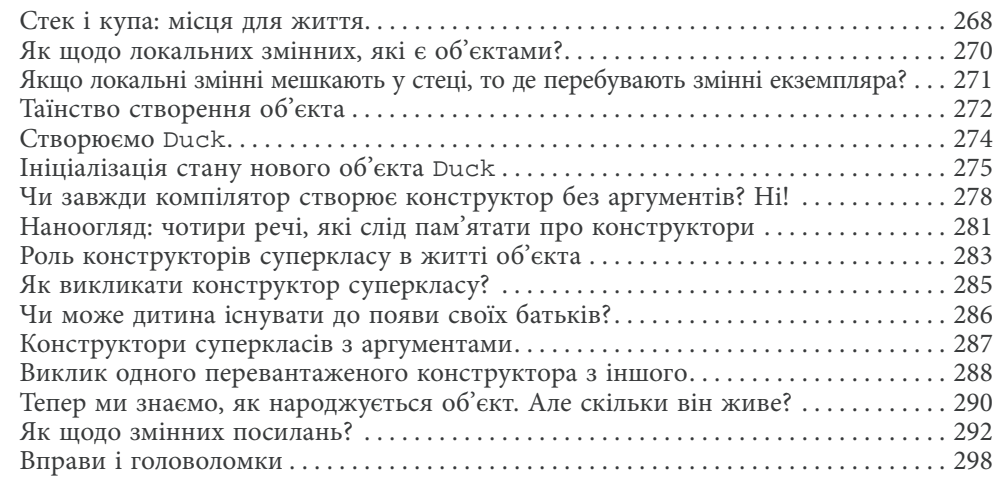

## 10

#### **Числа мають значення**

**Займемося математикою.** Java API має методи для роботи з числами на кшталт визначення абсолютного значення, округлення, пошук мінімуму / максимуму тощо. А як щодо форматування? Можливо, ви захочете, щоби числа друкувалися із точністю до двох десяткових знаків або з комами в усіх необхідних місцях. Ви також можете друкувати дати і маніпулювати ними. А як щодо розбору рядка в число? Або перетворення числа на рядок? Ми почнемо цей розділ із вивчення особливостей статичної змінної або методу.

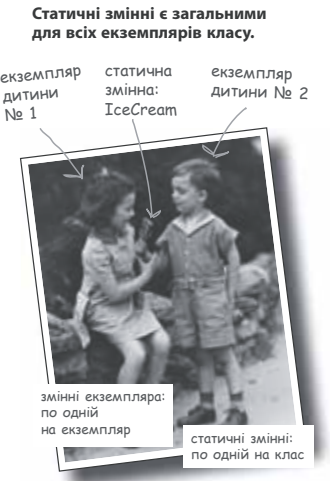

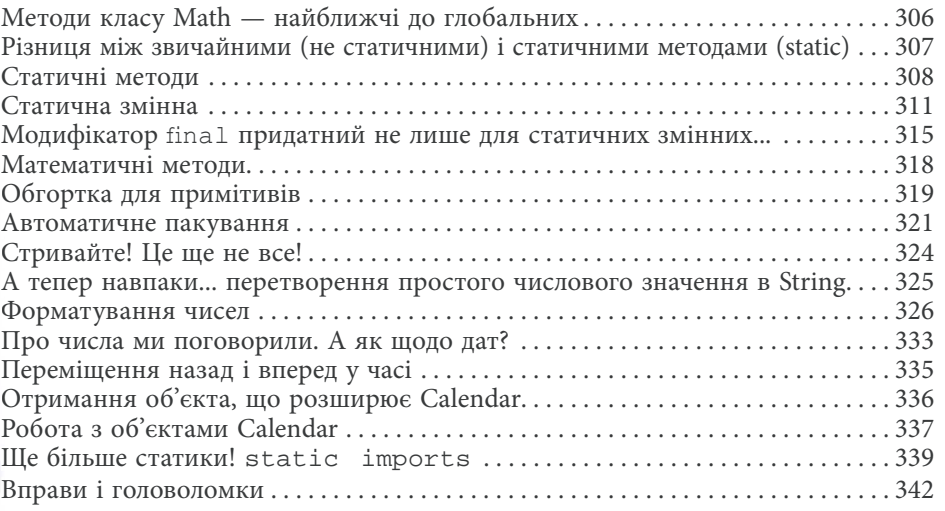

# 11

#### **Небезпечна поведінка**

**Трапляються різні речі.** То файл зникає. То сервер падає. Хай би яким вправним розробником ви були, неможливо контролювати геть усе. При створенні ризикованого методу вам знадобиться код, що буде обробляти можливі нестандартні ситуації. Але яким чином дізнатися, чи ризиковий цей метод? І куди помістити код для обробки *непередбаченої* ситуації? У цьому розділі ми розробимо музичний MIDI-плеєр, що використовує ризикове JavaSound API.

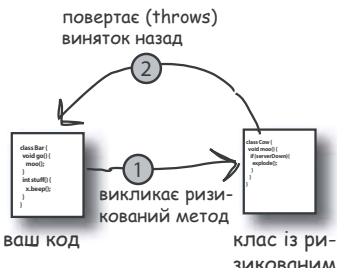

**ЗИКОВ** MP.TO

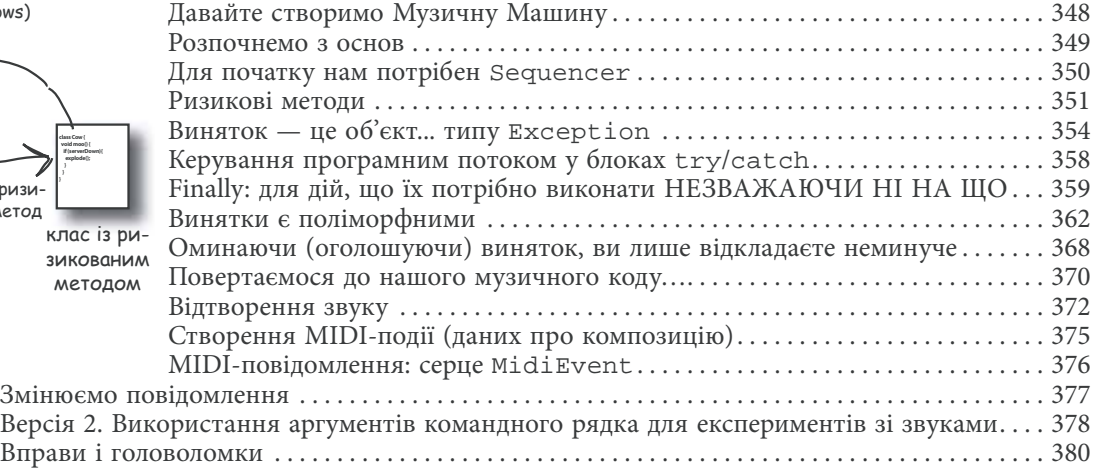

## 12

#### **Дуже графічна історія**

**Готуйтеся, вам доведеться створювати GUI** (graphical user interface — графічний користувацький інтерфейс). Навіть якщо ви впевнені, що все життя будете писати код для серверних програм, рано чи пізно вам доведеться створювати інструменти, і тоді виникне потреба у використанні графічного інтерфейсу. Роботі над GUI присвячені два розділи, із яких ви дізнаєтеся про ключові особливості мови Java, включно з **обробкою подій** і **внутрішніми класами.** Ми розмістимо кнопку на екрані, малюватимемо на екрані, додаватимемо зображення у форматі JPEG і навіть створюватимемо анімацію.

**class MyOuter { class MyInner { void go() { } } }**  Зовнішні N

та внутрішні об'єкти відтелер тісно пов'язані. **BHYTPILLA** 30BHILLA

Ці два об'єкти на купі мають особливий зв'язок. Внутрішній може використовувати змінні зовнішнього (і навпаки).

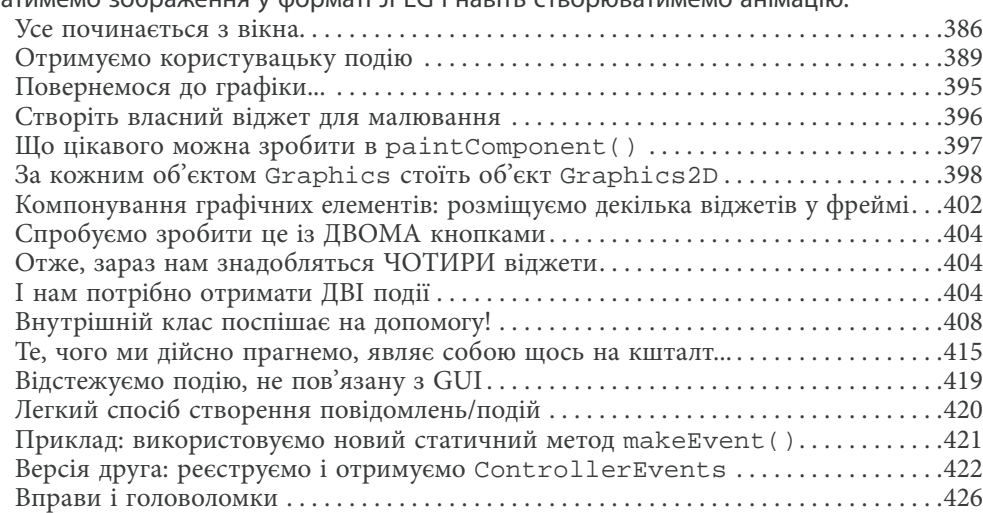

**Java**

# 13

Компоненти на півночі та півдні отримають бажану висоту.

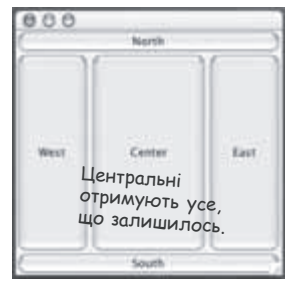

Компоненти на заході та сході отримують бажану ширину.

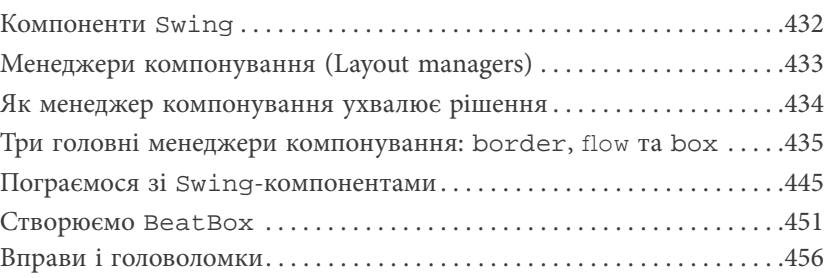

**Swing — це просто.** Доти, доки вам байдуже, де ви опинитесь. Код для роботи зі Swing виглядає просто, але, скомпілювавши його, запустивши і подивившись на екран, ви подумаєте: «Агов, цей об'єкт має бути в іншому місці!» Інструмент, що спрощує створення коду і водночас ускладнює управління ним,— це **менеджер** макету інтерфейсу **(Layout Manager)**. Проте, доклавши невеликих зусиль, ви зможете підкорити його. У цьому роз-

ділі ми будемо працювати зі Swing і ближче познайомимося з віджетами.

#### **Збереження об'єктів**

 **Попрацюйте над Swing**

**Об'єкти можуть бути стиснутими та відновленими.** Вони характеризуються станом і поведінкою. Поведінка міститься в класі, а стан визначається кожним об'єктом окремо. Якщо вашій програмі необхідно зберегти стан, ви можете зробити це складним способом, опитуючи кожен об'єкт і старанно записуючи значення кожної змінної екземпляра. Або ви можете **зробити це легким OO-способом** — просто застосуйте суху заморозку (серіалізуйте об'єкт) та відновіть (десеріалізуйте), аби отримати його знов. 14

Серіалізований

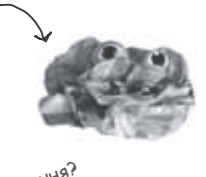

MOETE MUTAHHA?

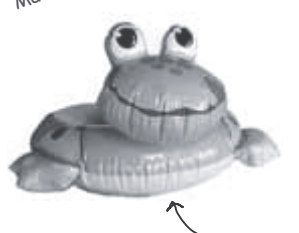

Десеріалізований

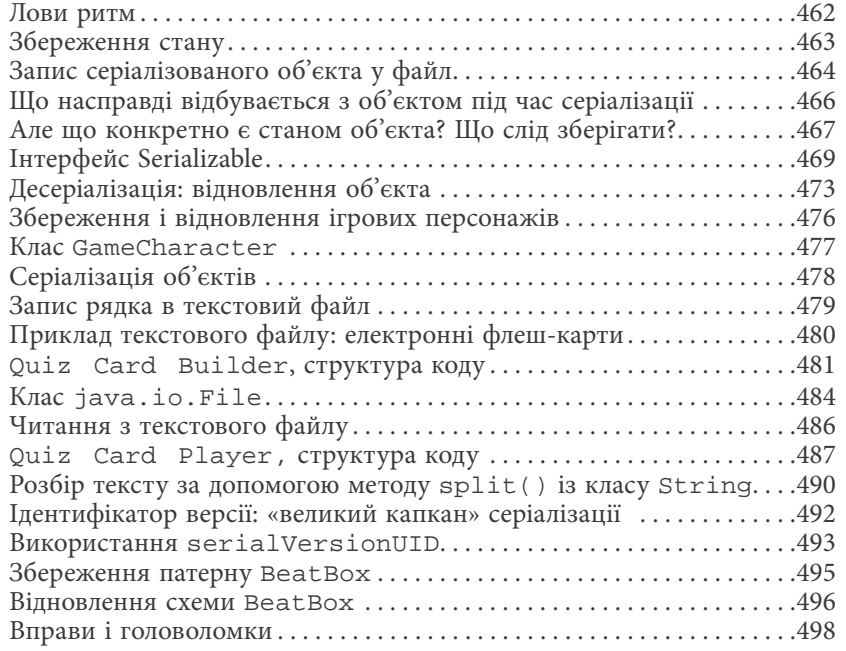

#### **Встановлюємо зв'язок Зв'яжіться із зовнішнім світом.** Це просто. Про всі низькорівневі мережеві компоненти піклуються класи з бібліотеки java.net. Однією з найкращих особливостей Java є відправка й отримання даних, використовуючи мережу,— це традиційне «введення/ виведення» (I/O), хіба що з трохи зміненим з'єднувальним потоком (connection stream) наприкінці ланцюга викликів. У цьому розділі ми створимо клієнтські сокети. А також серверні сокети. Зрештою ми матиме клієнтів і сервери. А до завершення цього розділу ми матимемо повноцінний багатопотоковий клієнт-чат. Здається, ми щойно сказали « багатопотоковий»? 15

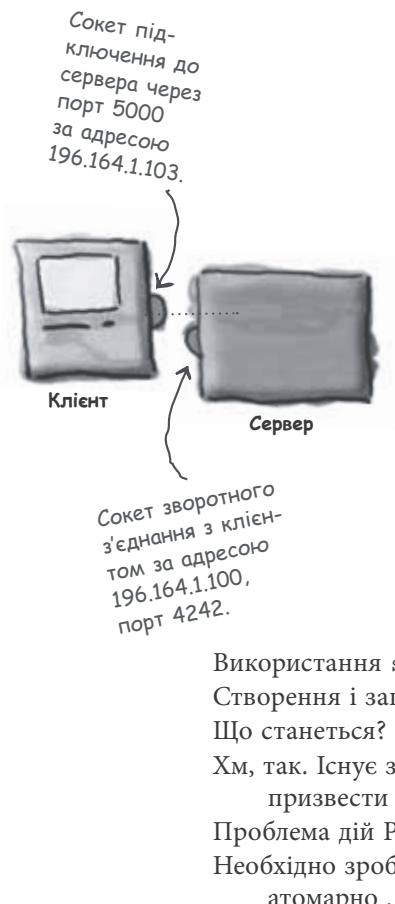

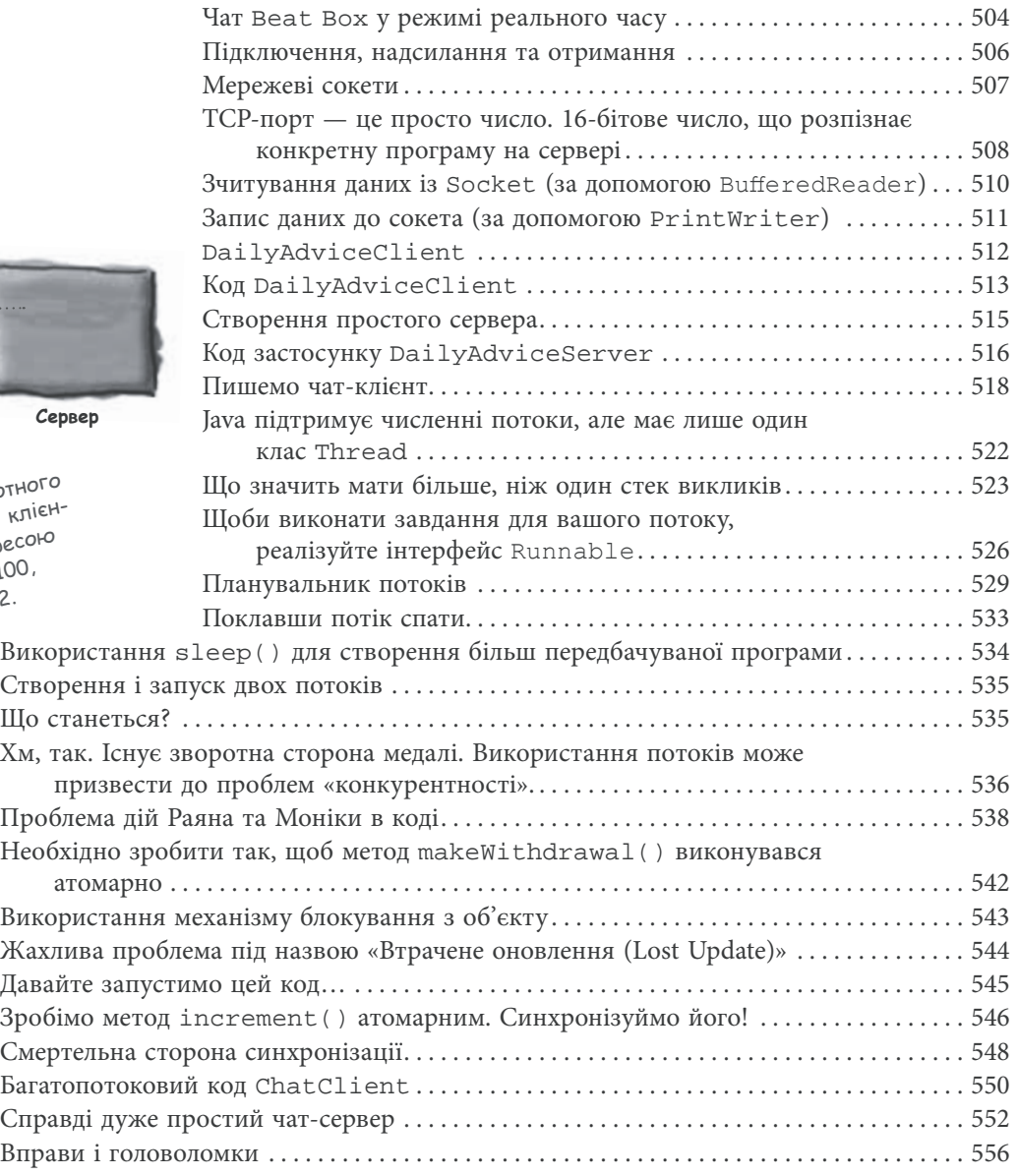

#### **Структури даних**

**Сортування структур даних у Java.** Це дуже просто. Ви вже маєте всі необхідні інструменти для збирання даних і керування ними, тому не має потреби писати власні алгоритми сортування. Фреймворк для роботи з колекціями в Java (Java collections framework) містить структури даних, які підійдуть практично для всього, що вам може знадобитися. Бажаєте отримати перелік, до якого можна додавати елементи? Вам необхідно знайти щось за ім'ям? Хочете створити перелік, що автоматично видаляє всі дублікати? Бажаєте впорядкувати своїх приятелів за кількістю ударів, що вони нанесли вам у спину?.. 16

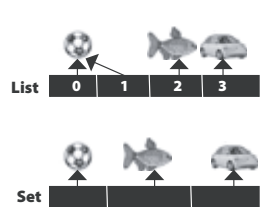

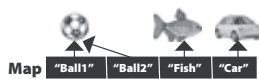

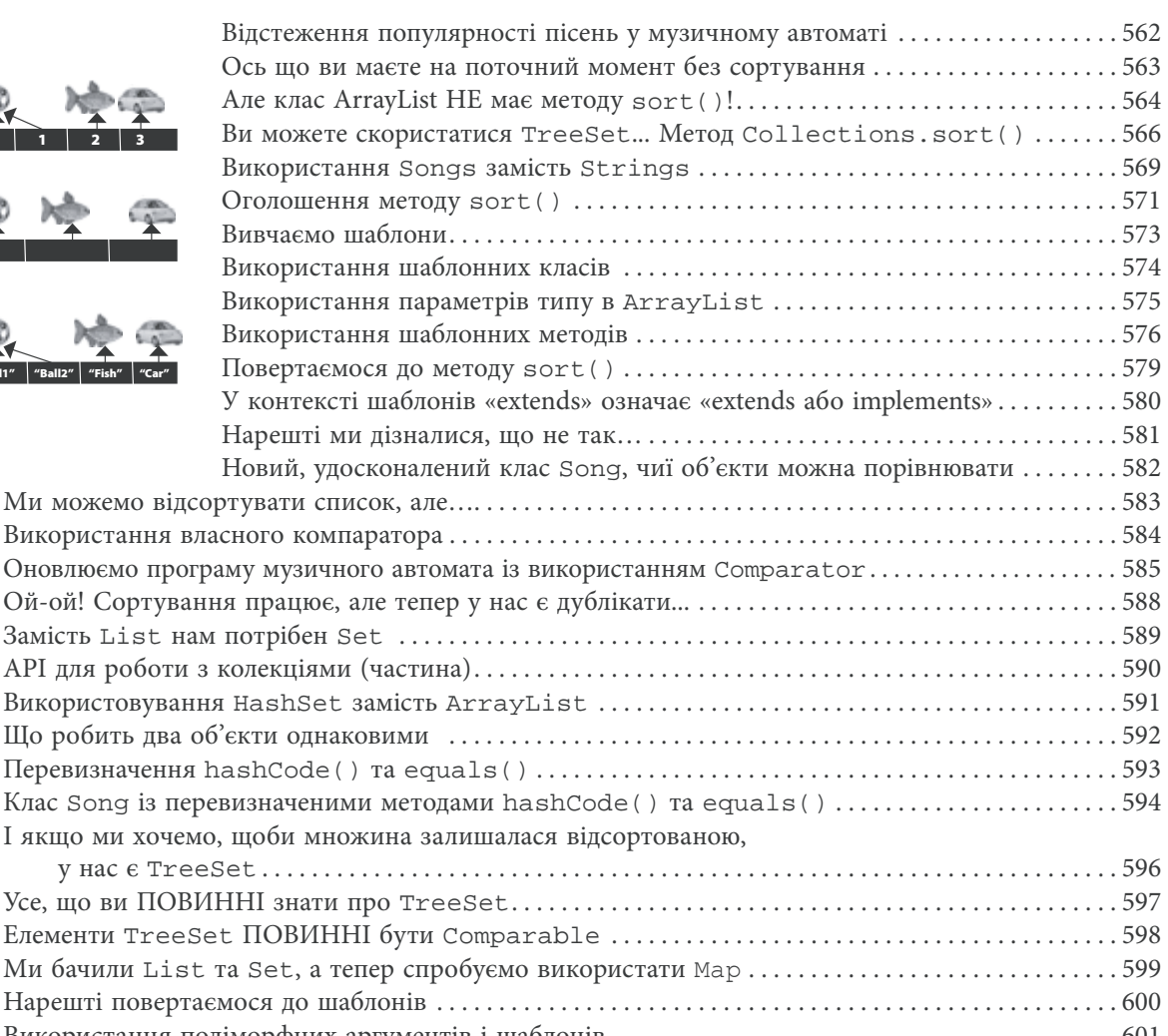

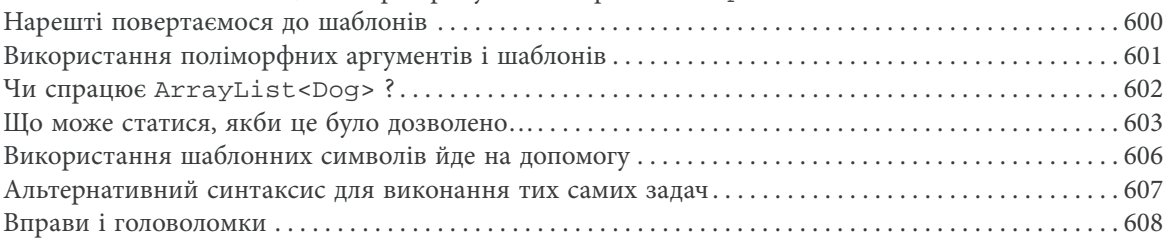

#### **Випуск коду**

**Настав час його відпустити.** Ви написали код. Протестували і відкоригували його. Розповіли всім знайомим, що більше не бажаєте бачити жодного його рядка. Зрештою, це справжній витвір мистецтва. Це те, що дійсно працює! Але що далі? В останніх двох розділах ми розповімо, як організовувати, упаковувати і розгортати код на мові Java. Ми розглянемо локальний, напівлокальний і віддалений варіанти розгортання, включно з виконуваними архівами Java (jar), Java Web Start, RMI і сервлетами. Розслабтеся. Деякі з найкрутіших речей в Java простіші ніж ви думаєте. 17

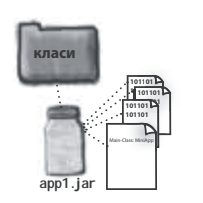

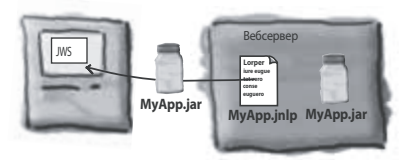

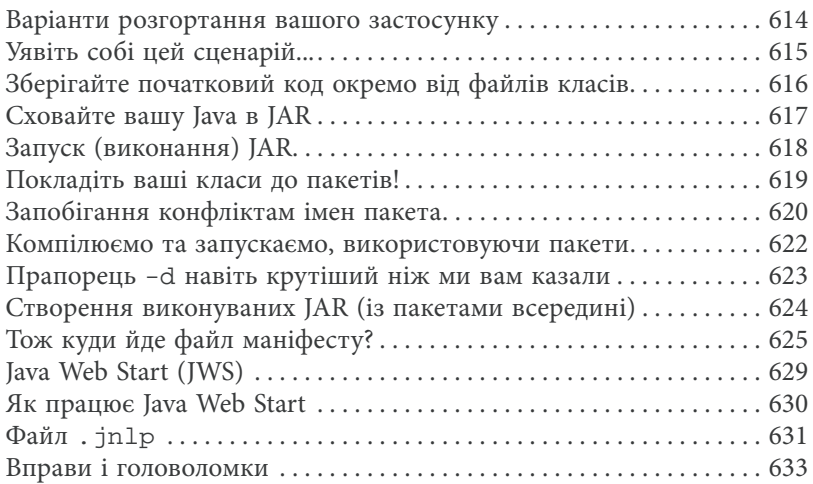

### **Розподілені обчислення** 18

**Бути віддаленим — це не завжди погано.** Звісно, завдання спрощується, коли всі компоненти програми зібрані в одному місці і всім керує одна JVM. Але це не завжди можливо. Або не завжди доцільно. Що робити, якщо ваш застосунок виконує складні обчислення? А якщо вашому застосунку необхідна інформація із захищеної бази даних? У цьому розділі ми навчимося користуватися дивовижно простим викликом віддалених методів (Remote Method Invocation, RMI) у мові Java. Ми також нашвидкуруч ознайомимося із сервлетами (Servlets), Enterprise Java Beans (EJB) та Jini.

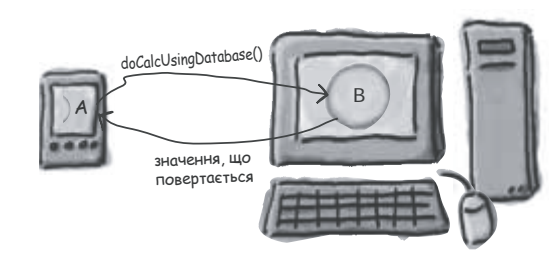

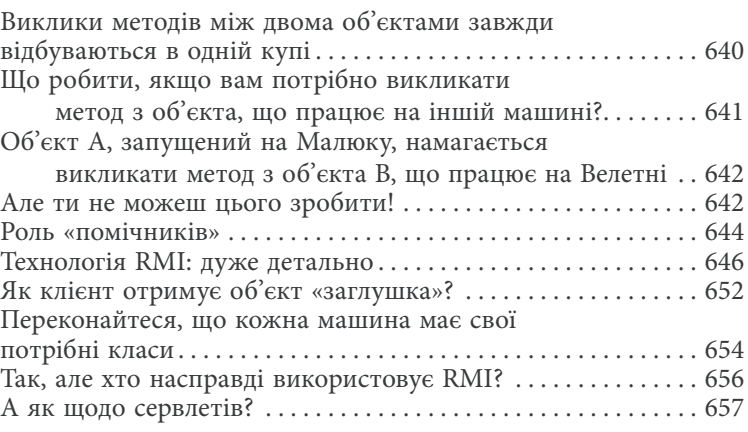

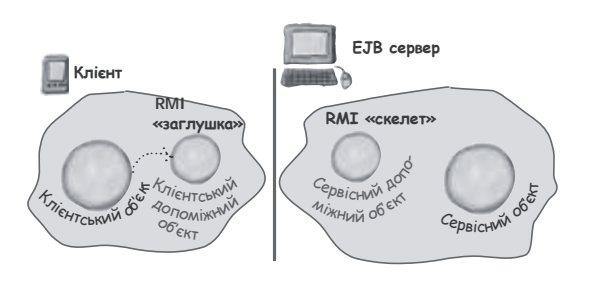

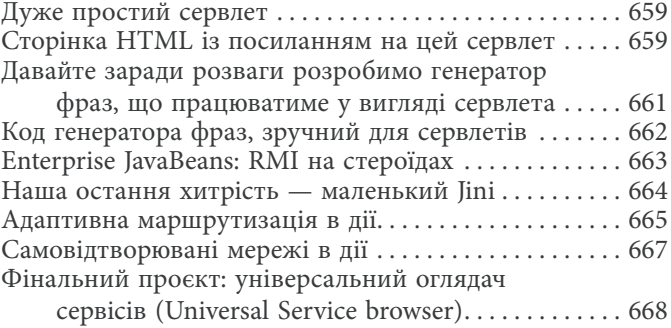

#### **Додаток А** . . . . . . . . . . . . . . . . . . . . . . . . . . . . . . . . . . . . . . . . . . . . . . . . . . . . . . . . . . . .681

**Заключний проєкт «Кухня Коду».** Весь код для повноцінного клієнт-серверного бітбокс-чату. Маєш шанс стати рок-зіркою.

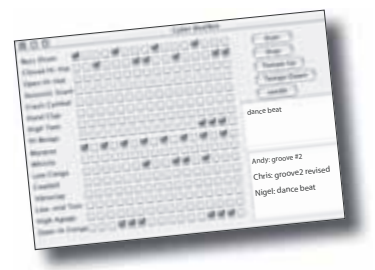

**Додаток Б** . . . . . . . . . . . . . . . . . . . . . . . . . . . . . . . . . . . . . . . . . . . . . . . . . . . . . . . . . . . .691 **Десять важливих речей, що не потрапили до цієї книжки.** Ми не наважуємося відпустити читача, бо маємо для нього ще кілька тем. Але це насправді кінець. І цього разу — цілком серйозно.

Перелік десяти найкращих речей . . . . . . . . . . . . . . . . . . . . . . . .692

**Покажчик** . . . . . . . . . . . . . . . . . . . . . . . . . . . . . . . . . . . . . . . . . . . . . . . . . . . . . . . . . . . .708

Кінець безкоштовного уривку. Щоби читати далі, придбайте, будь ласка, повну версію книги.